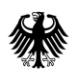

Bundesamt für Kartographie und Geodäsie

#### GeoBasis-DE

Geodaten der deutschen Landesvermessung

Bundesamt für Kartographie und Geodäsie

# **Documentation**

# Quasigeoid of the Federal Republic of Germany GCG2016/2023

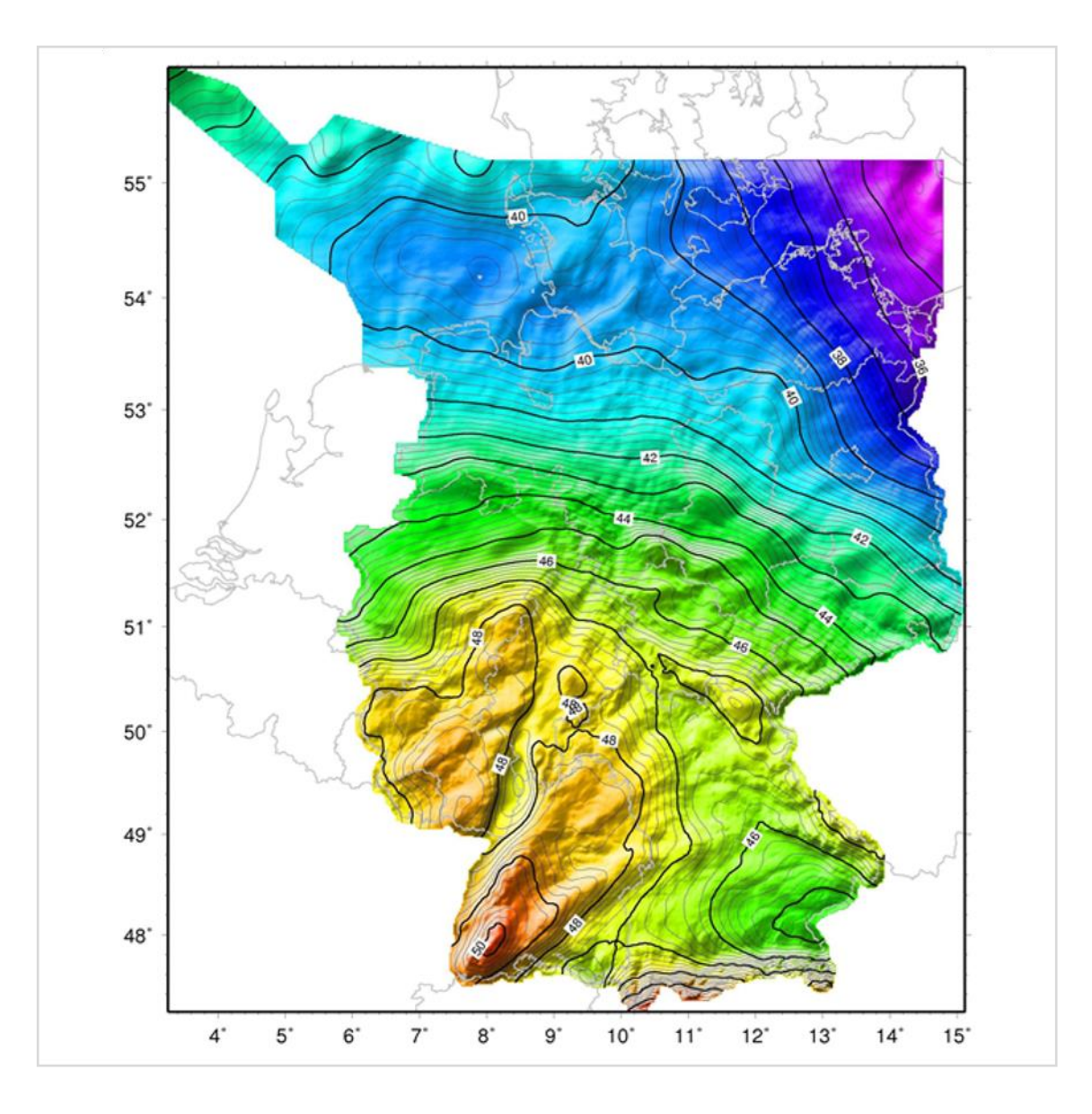

**Product as of February 2024**

## **Content**

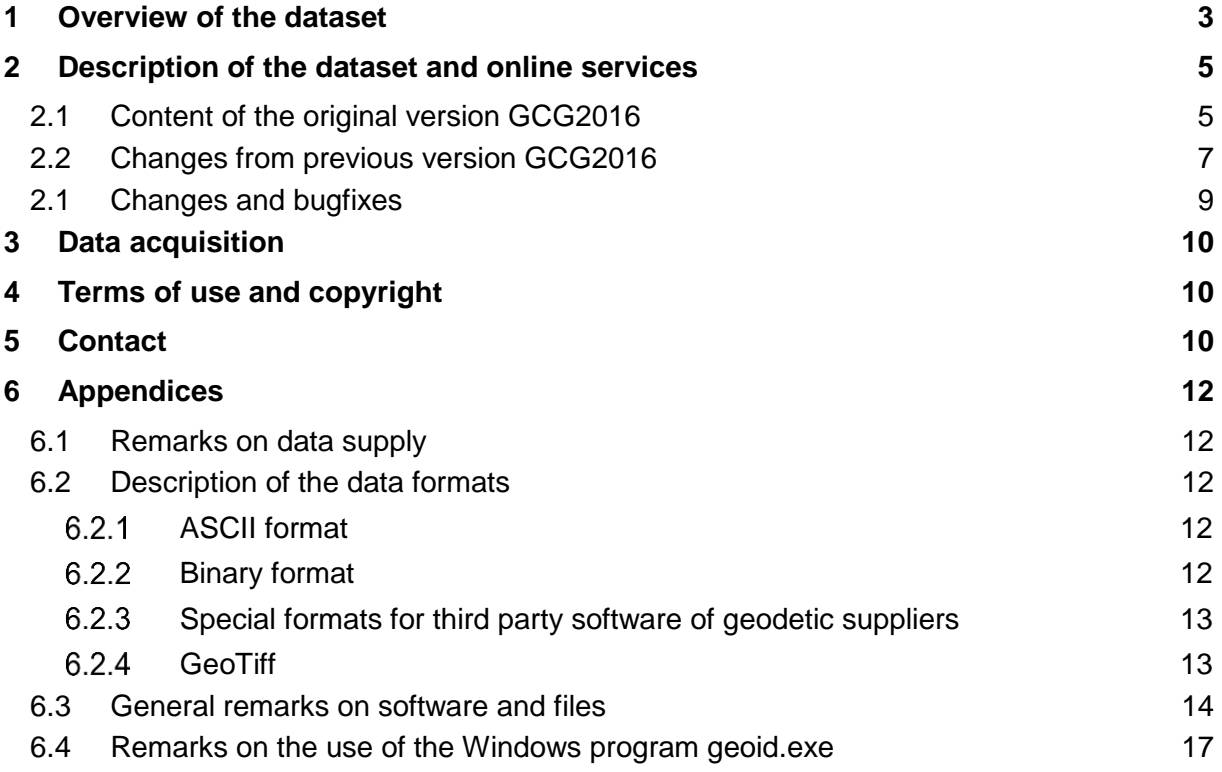

#### <span id="page-2-0"></span>**1 Overview of the dataset**

| <b>Product:</b>                             | GCG2016/Update 2023                                                                                                    |
|---------------------------------------------|----------------------------------------------------------------------------------------------------|
| <b>Content:</b>                             | The German Combined Quasigeoid describes the official height<br>reference surface of the German land survey above the reference<br>ellipsoid of the Geodetic Reference System 1980 (GRS80). It can be<br>used to transform ellipsoidal heights determined by GNSS observations<br>into physical heights determined by leveling and vice versa. |
| Area:                                       | Territory of the Federal Republic of Germany (cf. detailed information<br>under no. $2.1$ )                                                                                                    |
| <b>Spatial</b><br>structure:                | Grid file 30" x 45"                                                                                                    |
| <b>Spatial</b><br>reference:                | ETRS89 in the realization ETRS89/DREF91 (realization 2016) of the<br>German national survey (ETRS89_Lat-Lon <sup>1</sup> , position status 889) in<br>relation to the reference ellipsoid GRS80 and leveling heights in the<br>DHHN2016 (DE_DHHN2016_NH <sup>1</sup> , height status 170)                                                      |
| <b>Accuracy:</b>                            | Height anomaly: $<$ 1 cm (Alps max. 2 cm, German Baltic Sea 1 – 2 cm,<br>German North Sea 2 - 6 cm)                                                                                                    |
| <b>Currentness:</b>                         | 2016 (Baltic Sea 2023)                                                                                                    |
| <b>Resolution:</b>                          | Position: geographical latitude 30", geographical longitude 45 (approx.<br>0,9 km x 0,9 km), Height anomaly: 0,1 mm                                                                                                    |
| Data formats:                               | ASCII (latitude, longitude, height anomaly)<br>Binary incl. interpolation program<br>Trimble format (.GGF)<br>LEICA format (.GEM)<br>TOPCON format (.gff)<br>SurvCE format (.gsf)<br>JAVAD format (.db3, .dat)<br>GeoTiff (.tif)                                                                                                    |
| Data supply*:                               | Download                                                                                                    |
| <b>Changes from</b><br>previous<br>version: | Yes (see no. 2.2 for details)                                                                                                    |
| <b>Historical data:</b>                     | Yes (see no. 3)                                                                                                    |
| Data volume:                                | 96 MB                                                                                                    |

<sup>1</sup> Name according to "Coordinate Reference Systems and Units for AFIS-ALKIS-ATKIS" of the GeoInfoDok of AdV

1

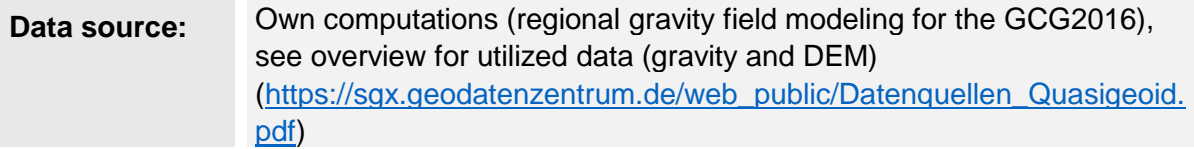

### <span id="page-4-0"></span>**2 Description of the dataset and online services**

#### <span id="page-4-1"></span>**2.1 Content of the original version GCG2016**

*This section describes the status of the original version from 2016. For changes in the Baltic Sea area in the update 2023, see item 2.2.*

The determination of the quasigeoid of the Federal Republic of Germany is a joint project of the State Survey Offices, the BKG and the IfE Hannover.

The quasigeoid allows the transformation between ellipsoidal heights in the ETRS89/DREF91 (realization 2016) and normal heights in the DHHN2016.

In Germany the official reference system ETRS89 is provided for users by means of the SAPOS station infrastructure. In case that ellipsoidal heights are provided by the SAPOS service, leveling heights in the DHHN2016 can be computed without further corrections:

$$
H^{DHHN} = h^{ETRS} - \zeta_{DHHN}^{ETRS}
$$

The following data were used for the determination of the quasigeoid:

- gravity disturbances ( $\delta \phi$ ) derived from 860,000 point gravity values obtained from the databases of the State Survey Offices, the BKG, the Insitut für of Geodesy (IfE) Hannover, des Federal Maritime and Hydrographic Agency (BSH), the German Gravity Archive, the Employers' Association of Oil and Gas Production (WEG), the neighboring states of the Federal Republic of Germany and from the model DTU13 (Andersen et al., 2013) in marine areas,
- approx. 470 quasigeoid heights (*ζSN*) derived from ellipsoidal heights from GNSS measurements at benchmarks in the ETRS89 and normal heights in the DHHN2016,
- digital terrain models (Germany: DGM25, Europe: EuroDEM) and bathymetric data of the BSH and the worldwide model GEBCO [\(http://www.gebco.net,](http://www.gebco.net/) status 2004),
- global gravity field model EIGEN6C4 (Foerste et al., 2014)

The basis for the quasigeoid model are two independent computations of the BKG and the IfE. The computation method of the BKG is based on the adjustment of point masses in frame of a "Remove-Compute-Restore" technique. The gravity measurements (gravity disturbances) are used as input data for the computations. These data were previously reduced i) by the gravitational influence of topography and ii) by the long-wavelength part of a global geopotential model. After the adjustment both parts are added again to the computed quasigeoid heights.

A grid of point masses in a depth of 5 km and a grid distance of approx. 5km is introduced as the unknown quantity to be determined. From the point masses determined in the adjustment a gravimetric quasigeoid is computed that is adjusted to the official reference systems ETRS89/DREF91 (realization 2016) and DHHN2016 by a correction surface. The correction surface is computed by an interpolation/collocation technique on the basis of a dataset of GNSS/leveling points that comprises approx. 470 points.

The quasigeoid computation of the IfE is based on the "Remove-Compute-Restore" technique too. First in a two-step solution method free air anomalies and topographical data together with a global geopotential model are combined by an integration approach to a gravimetrical solution of the quasigeoid. In a second computation step the GNSS and leveling heights are included by collocation approaches.

The computed quasigeoid heights of both models have a mean agreement of better than 0.5 mm; the standard deviation is 9.7 mm (land territory 4.6 mm). The final quasigeoid is obtained by averaging both model heights.

The model is provided for the whole area of Germany, alternatively for 5 subareas:

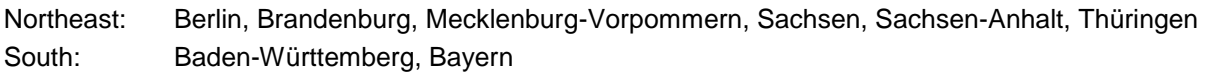

West: Hessen, Nordrhein-Westfalen, Rheinland-Pfalz, Saarland

Northwest: Bremen, Hamburg, Niedersachsen, Schleswig-Holstein

Coast: Marine areas until 55.2° N or for the area of the exclusive economic zone of Germany (North Sea), respectively.

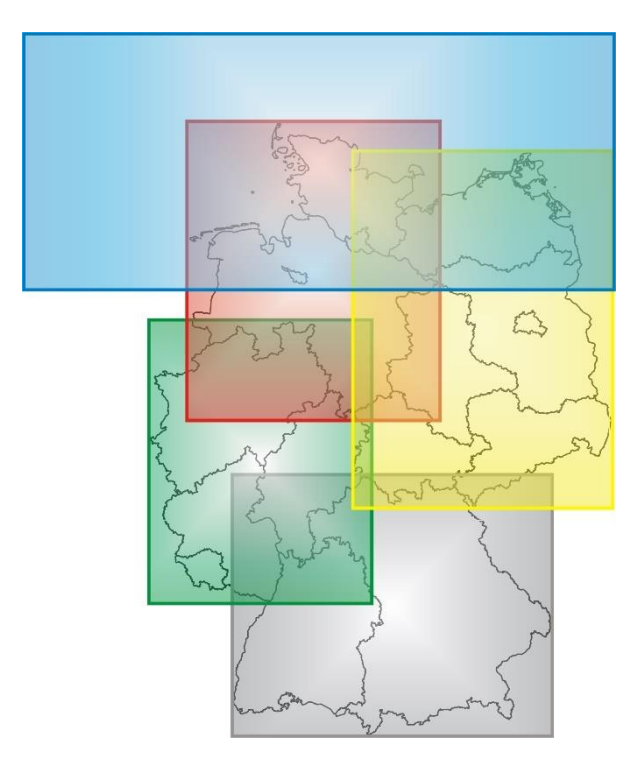

Fig. 1: Subareas of GCG2016

#### **References**

Andersen, O. B., P. Knudsen, S.Kenyon, J. K. Factor, S.Holmes: The DTU13 Global marine gravity field – first evaluation; OSTST Meeting, Boulder (pres.), October 2103

Förste, C., Bruinsma, S. L., Abrikosov, O., Lemoine, J.-M., Marty, J. C., Flechtner, F., Balmino, G., Barthelmes, F., Biancale, R.: EIGEN-6C4 The latest combined global gravity field model including GOCE data up to degree and order 2190 of GFZ Potsdam and GRGS Toulouse; 5<sup>th</sup> GOCE User Workshop, Paris (pres.), November 2014

#### <span id="page-6-0"></span>**2.2 Changes from previous version GCG2016**

#### *This section describes the changes in the course of the update 2023.*

The update of the GCG2016 is required in connection with the implementation of the unified height reference for the nautical maps of the Baltic Sea (Baltic Sea Chart Datum 2000 – BSCD2000) by the Baltic Sea states.

The BSCD2000 is based on the European geodetic standards (ETRS89 for 3D coordinates, historical mean sea level of the Normaal Amsterdam Peil (NAP) as zero level for heights), which are mostly identical with the standards of the German reference systems. The height reference surface of the BSCD2000 is realized by a unified quasigeoidmodel (BSCD2000 Transformation Grid) realisiert, which was fitted to the national geodetic reference frames of the Baltic Sea states on land. To this end, the BSCD2000 Transformation Grid was harmonized with the current versions of the official national geoid models as far as possible.

As a requirement for the computation of the BSCD2000 Transfomation Grid, extensive gravimetric surveys were carried out by the Baltic Sea states. These works have been cofinanced by the European Union within the project "Finalizing Surveys for the Motorways of the Sea" (FAMOS).

Hence, in the area of the German Baltic Sea the BSCD2000 Transformation Grid provides the following improvements compared with the original version of the GCG2016:

- updated gravimetric database for nearly the entire Baltic Sea,
- a newly computed quasigeoid model,
- accuracy in the German Baltic Sea area now ca.  $1 2$  cm and
- cross-border harmonization between the Baltic Sea countries along the maritime boundaries

The release of the BSCD2000 Transformation Grid as the height reference surface for maritime applications in November 2023 implies an **Update** of the GCG2016 **in the Baltic Sea area**. This ensures maximum consistency of the official height reference surface in Germany and the height reference of the nautical maps in the Baltic Sea. The use of different models for different applications and user groups within Germany is avoided. Furthermore, for the reasons stated above, the update of the GCG2016 provides an improvement of the accuravy in the German area of the Baltic Sea.

The differences between the Update 2023 and the original GCG2016 are about 2-3 cm (see Fig. 2). These differences occur exclusively in the offshore areas. There, the GCG2016/Update 2023 is based on the BSCD2000 Transformation Grid. All grid nodes of the GCG2016 which, according to the coastline of the EuroRegionalMap 2021<sup>2</sup>, are on the **German mainland** remain **unchanged** in the updated version. The transition is realized in both grids (BSCD2000, GCG2016/Update 2023) in a zone extending 10 km out from the coastline. Therefore, the BSCD2000 Transformation Grid and the GCG2016/Update 2023 are identical in all German land and sea territories except for the border areas with Poland and Denmark. There, differences at the order of 2-3 cm occur due to small differences between the national height reference frames (see Fig. 3). In these areas, it is recommended to use the BSCD2000 Transformation grid for pure offshore applications and the GCG2016/Update 2023 otherwise.

1

<sup>2</sup> <https://eurogeographics.org/maps-for-europe/euroregionalmap/> (last accessed 27 October 2023)

Further information about BSCD2000 and the download for the BSCD2000 Transformation Grid are available from the homepage of the Baltic Sea Hydrographic Commission (BSHC) which is accessible from the DOI [https://doi.org/10.58440/iho-bscd2000.](https://doi.org/10.58440/iho-bscd2000) A Release Note has been published in the journal International Hydrographic Review (IHR) with DOI [https://doi.org/10.58440/ihr-29-2-n11.](https://doi.org/10.58440/ihr-29-2-n11) Information about the national implementations of the chart datum for the North Sea and the Baltic Sea, respectively, is provided under authority by the Federal Maritime and Hydrographic Agency (BSH).

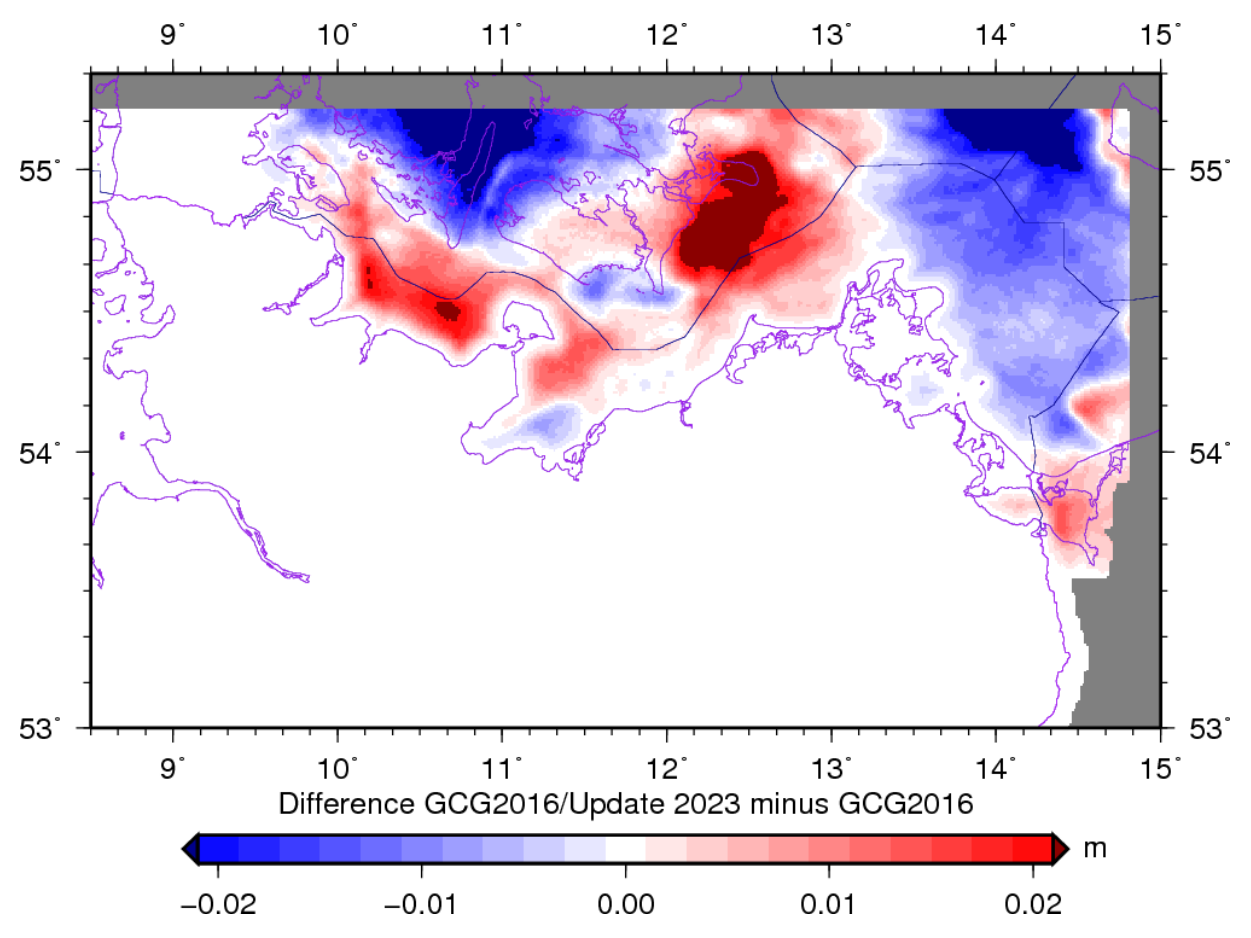

Fig. 2: Differences between GCG2016/Update 2023 and the original version 2016 in the Baltic Sea area

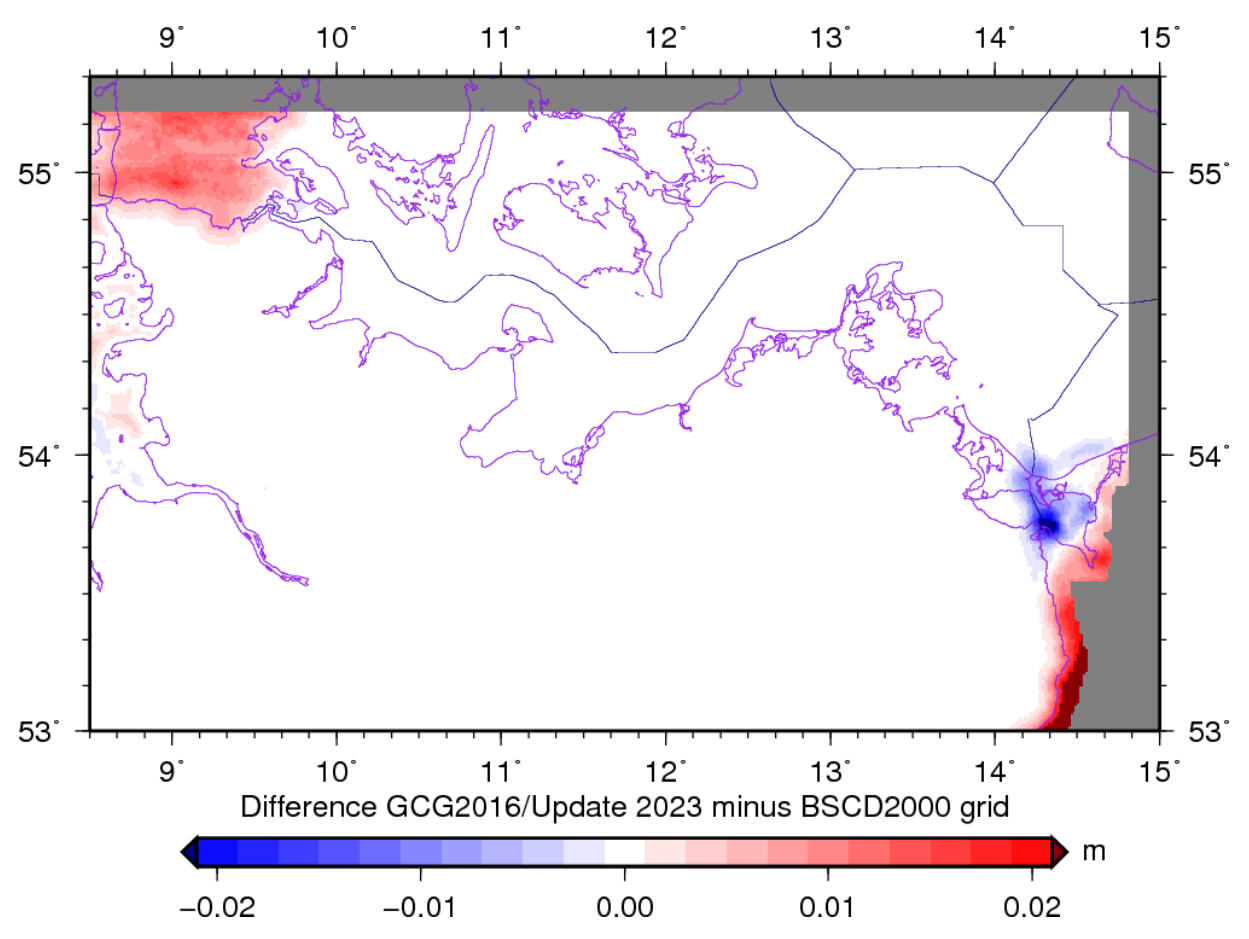

Fig. 3: Differences between GCG2016/Update 2023 und and the BSCD2000 transformation grid in the border regions

#### <span id="page-8-0"></span>**2.3 Changes and bugfixes**

Change from 4 January 2024:

• Bugfix for the grid files in the Leica format (\*.GEM): During conversion to Leica grid format in the version as of 27 November 2023 the pseudo value for masked grid cells was not handled correctly. This caused the quasigeoid height to be interpolated with obviously incorrect values (ca. 500000 m).

Change from 02.02.2024:

• Bugfix fort the grid files in the Trimble Format (\*.GGF) for partial areas Coast ("Küste", k), Northeast ("Nordost", no), Northwest ("Nordwest", nw), South ("Süd", s), West (w): During conversion to the Trimble grid format in the version as of 27 November 2023 grid values were stored in reverse order of rows from south to north. This caused wrong quasigeoid values in the order of several centimeters to meters. The grid for the whole area of Germany is not affected.

### <span id="page-9-0"></span>**3 Data acquisition**

The data can be obtained free of charge on our website [www.bkg.bund.de](http://www.bkg.bund.de/) under the heading "Products and Services"  $\rightarrow$  "Open Data"  $\rightarrow$  Quasigeoid. Previous versions (GCG05, GCG2011, GCG2016) are also available from our archives.

### <span id="page-9-1"></span>**4 Terms of use and copyright**

The data are protected by copyright. The data are made available free of charge in accordance with the licence [Creative Commons Atrribution 4.0 International.](https://creativecommons.org/licenses/by/4.0/) Data licenced under Creative Commons Atrribution 4.0 International may be shared, reproduced and modified under the condition of attribution. The attribution is included in the source note. The source note must be observed.

The licensee is obliged to attach a clearly visible source note and [change notice](https://gdz.bkg.bund.de/index.php/default/hinweise-zu-nutzungsbedingungen-und-quellenvermerken/) to any public reproduction, distribution or presentation of the data as well as to any publication or external use of an adaptation or transformation, which is to be designed as follows. When displayed on a website, "BKG" shall be linked to the URL ["https://www.bkg.bund.de"](https://www.bkg.bund.de/) and "CC BY 4.0" to the URL ["https://creativecommons.org/licenses/by/4.0/"](https://creativecommons.org/licenses/by/4.0/).

© [BKG](https://www.bkg.bund.de/) (year of last data acquisition) [CC BY 4.0,](https://creativecommons.org/licenses/by/4.0/) Datenquellen: [https://sgx.geodatenzentrum.de/web\\_public/Datenquellen\\_Quasigeoid.pdf](https://sgx.geodatenzentrum.de/web_public/Datenquellen_Quasigeoid.pdf)

Disclaimer:

The software and data provided have been thoroughly checked. Nevertheless, errors cannot be ruled out. BKG cannot accept any liability or warranty for the currentness, correctness and completeness of the information provided. In particular, BKG does not accept any liability for damages or consequences resulting from the direct or indirect use of the product. Furthermore, BKG reserves the right to changes or additions of the provided software and data at any time.

## <span id="page-9-2"></span>**5 Contact**

Federal Agency for Cartography and Geodesy Section GDL2 | Service Center (DLZ) | Central Office for Geotopography (ZSGT) Karl-Rothe-Straße 10-14 D-04105 Leipzig Germany

Tel.: +49(0)341 5634-333 Fax: +49(0)341 5634-415 Email: [dlz@bkg.bund.de](mailto:dlz@bkg.bund.de)

Further information and services can be found at the homepage [www.bkg.bund.de](http://www.bkg.bund.de/) under the heading "Products and Services".

Technical remarks and corrections should be directly submitted to:

Referat G3 Bundesamt für Kartographie und Geodäsie Außenstelle Leipzig Karl-Rothe-Str. 10-14 04105 Leipzig

E-Mail: [quasigeoid@bkg.bund.de](mailto:quasigeoid@bkg.bund.de)

### <span id="page-11-0"></span>**6 Appendices**

#### <span id="page-11-1"></span>**6.1 Remarks on data supply**

The quasigeoid model is provided in data formats for the operating systems MS WINDOWS (XP/Vista/Windows 7/Windows 10) and LINUX. The download packages include all formats including an inhouse interpolation software for the binary grid format and this documentation.

Remarks on the installation an use of the interpolation program are quoted under no. 6.3.

In all grid formats and regions, the quasigeoid heights (height anomalies) are only provided at the grid nodes within the territory of the Federal Republic of Germany resp. the area of the exclusive economic zone (EEZ) of Germany (maritime regions), according to the figure on the title page. Grid nodes outside these boundaries contain a dummy value. Within the grid, the quasigeoid heights are listed das follows: 1. Descending geographical latitude (north to south), 2. Ascending geographical longitude (west to east).

A free online service available at the BKG website under [www.bkg.bund.de/geoid](http://www.bkg.bund.de/geoid) allows computation of quasigeoid heights for single points.

#### <span id="page-11-2"></span>**6.2 Description of the data formats**

#### <span id="page-11-3"></span>**ASCII format**

The ASCII files contain one record per grid node, with columns as follows: Latitude and longitude (in degrees), assigned quasigeoid height (in m). The data fields are separated by spaces. The filename extension is ".txt".

The dummy value for grid nodes outside the model area is "999999".

Example:

53.64583333 13.86875 36.4582 53.64583333 13.88125 36.4363 ...

<span id="page-11-4"></span>**Binary format**

The binary file of quasigeoid heights consists of a stream of continuously stored 4 byte records. The first 18 data fields form a header to describe the grid raster, consisting of each 3 integer values (degrees, minutes, seconds\*1000000) for min. geod. latitude, max. geod. latitude, min. geod. longitude, max. geod. longitude, grid spacing in latitude, grid spacing in longitude. This is followed by the quasigeoid heights as integer values in 1/10 mm (resp. as binary 99999999 for dummy values outside the Federal Republic of Germany) in the order as described under no. 6.1.

Additionally, an interpolation program to extract quasigeoid values at arbitrary points (within Germany) is provided. The program uses bicubic spline interpolation.

gintbs.exe Input: Quasigeoid file Coordinate file of interpolation points. Order of columns (lat-lon or lonlat) and type of input height (ellipsoidal height or normal height) can be selected. The filenames are input interactively.

Output: File with latitude, longitude and interpolated quasigeoid heights. Depending on the user selection, also normal resp. ellipsoidal height are output. The filename is input interactively.

Example for the input coordinate file:

49.027 11.287654987 51.2000001 13.9 48.55 9.0124 etc.

The WINDOWS version comes with a graphical user interface "geoid.exe", which also allows conversion of various coordinate formats (e.g. UTM). Specific remarks on the use of this program are included under 6.4.

#### <span id="page-12-0"></span>**Special formats for third party software of geodetic suppliers**

- GGF: Special data format for use in TRIMBLE Geomatics Office/TRIMBLE Business Center resp. with TRIMBLE GNSS receivers
- GEM: Special data format for use in LEICA Geo Office resp. with LEICA GNSS receivers
- gff: Special data format for TOPCON software resp. TOPCON GNSS receivers
- gsf: Special data format (Carlson geoid separation file) for use in SurvCE
- db3: Special data format for use in JAVAD applications (GNSS receivers, desktop software, mobile apps)
- dat: Special data format for use with JAVAD receiver firmware

## <span id="page-12-1"></span>**GeoTiff**

Special data format for use with GIS software (georeference EPSG:4258, derived from binary format using GDAL version 2.4.3)

#### <span id="page-13-0"></span>**6.3 General remarks on software and files**

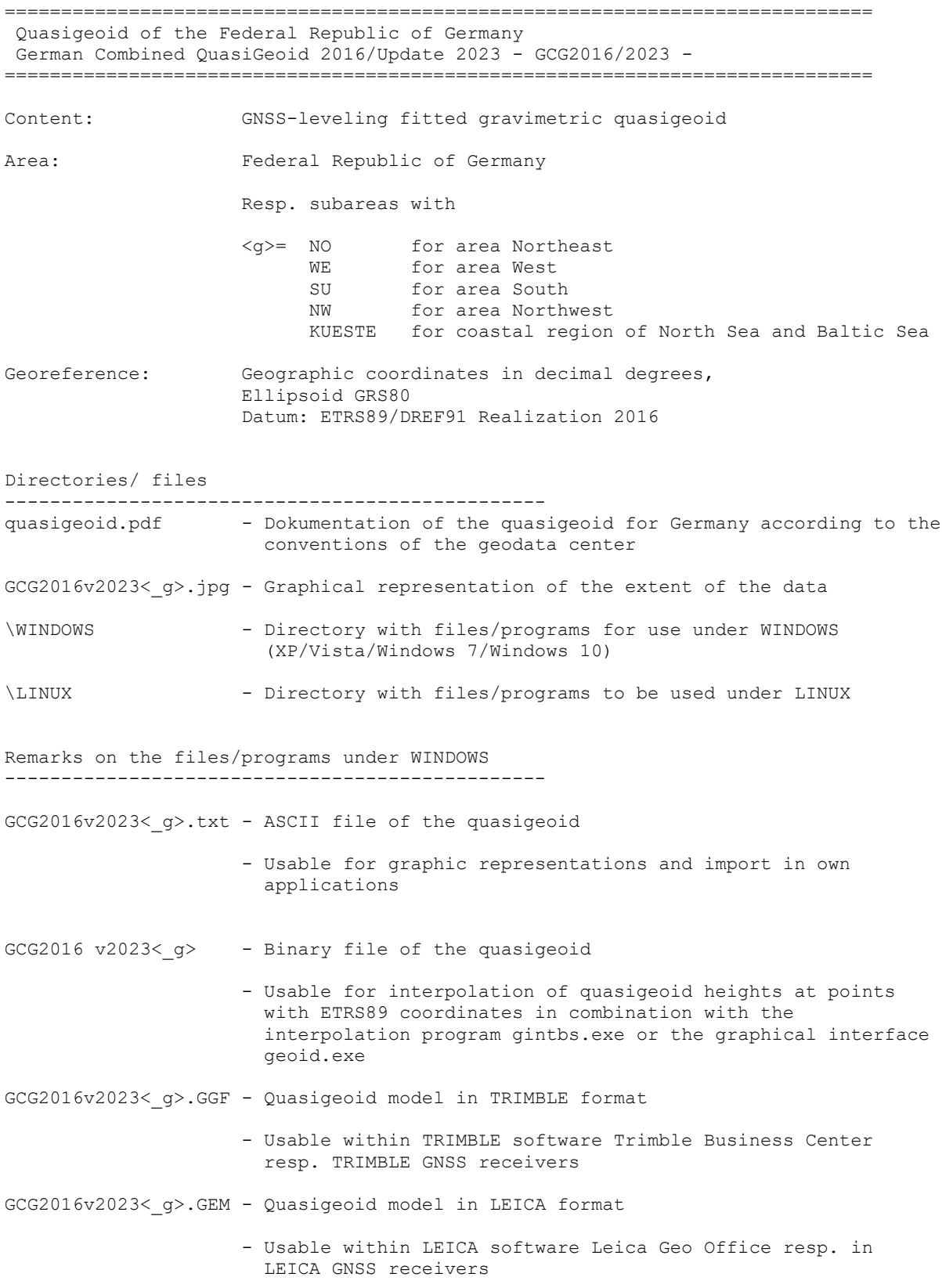

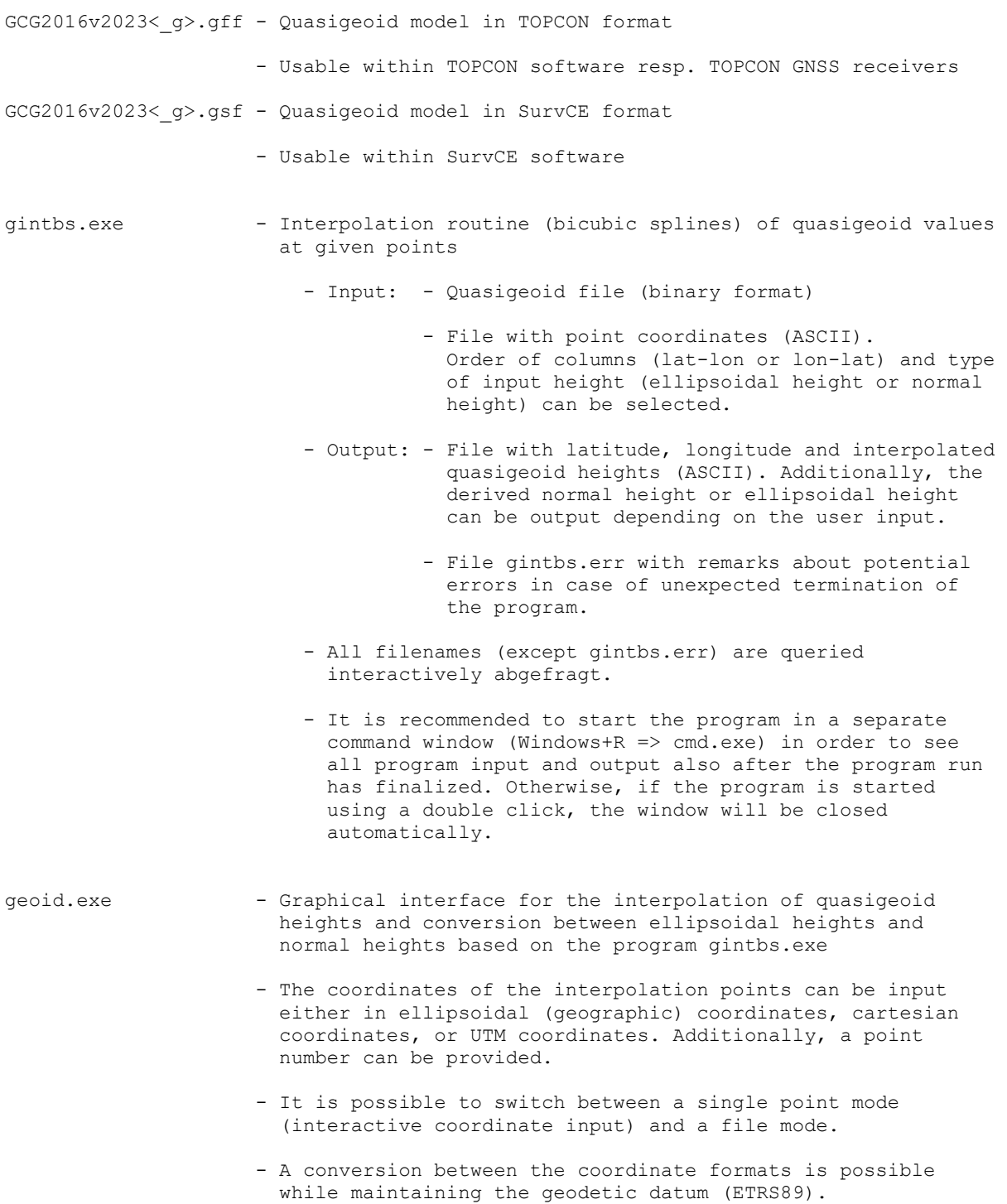

Remarks on the files/programs under LINUX ----------------------------------------------

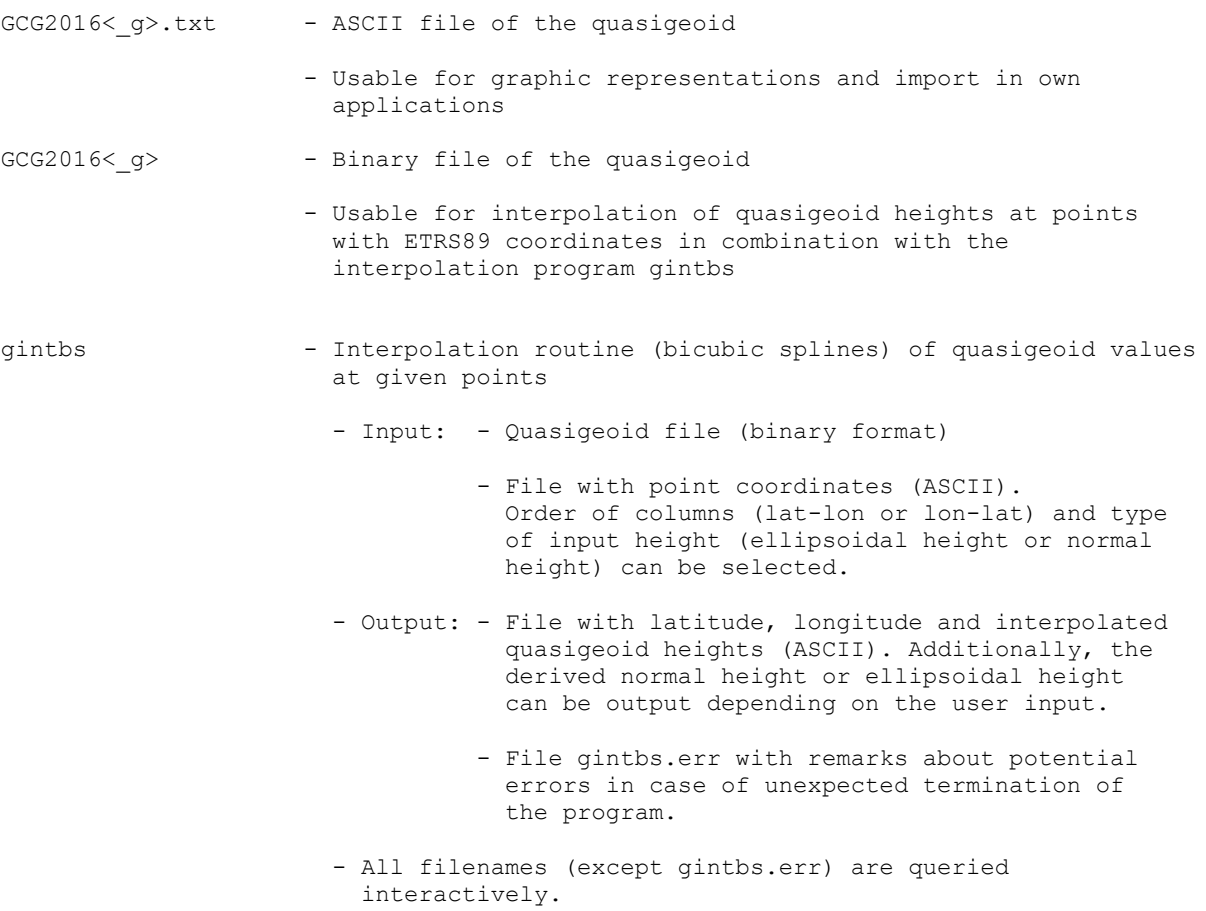

#### <span id="page-16-0"></span>**6.4 Remarks on the use of the Windows program geoid.exe**

Program for the computation of quasigeoid heights - V1.05 (22 August 2012) ==========================================================================

The program "geoid" can be used to compute normal heights in DHHN92 or DHHN2016 from ellipsoidal heights given in ETRS89. For the positions input by the user, height anomalies are interpolated from a selected grid file (quasigeoid model). Various versions of the quasigeoid model can be used (Versions 2005 and 2011 provide normal heights in DHHN92; Versions 2016 and 2016/2023 provide normal heights in DHHN2016). Grid files of the quasigeoid models are available for the entire area of Germany or subareas.

The input coordinates must refer to the reference system ETRS89. The input is possible in one of the following coordinate formats: - cartesian coordinates - ellipsoidal coordinates in decimal degrees or degrees, minutes and seconds - UTM coordinates (zones UTM32 or UTM33). It is possible to include a conversion between the coordinate formats during the

computation. However, it should be noted that the reference system ETRS89 (ellipsoid GRS80) is always conserved. The coordinate input can be done interactively (computation of single points) or in a text file erfolgen.

Menu item: Quasigeoidmodell (Quasigeoid model) ----------------------------------------------

As a first step, before any computation, the filename of the quasigeoid model must be selected.

#### Menu item: Interaktive Eingabe (Interactive mode) -------------------------------------------------

The menu item "Interaktive Eingabe" is used to compute normal heights H of single points. The coordinates can be provided as

cartesian coordinates  $(X, Y, Z)$ ,

- ellipsoidal coordinates (ellipsoidal longitude L, ellipsoidal latitude B, ellipsoidal height h) oder

- UTM coordinates (Northing N, Easting E, ellipsoidal height h).

Ellipsoidal longitude and latitude can be input in decimal degrees or degrees, minutes and seconds.

The coordinate format must be selected using the respective selection button. After submitting all input by pressing the button "Berechnen" the normal height H and the height anomaly N as well as the coordinates in the other coordinate formats are computed.

#### Menu item: Dateieingabe (File mode) -----------------------------------

In the menu item "Dateieingabe" the names of the input and output file as well as the respective coordinate formats are queried. The input for each point – point number and coordinates – are to be separated by at least one space. Each row must only contain one point.

After pressing the button "Punktnummer in Spalte 1" (Point number in column 1), the first column is interpreted as point number. The maximum length of the point number is specified in the according input field. It must not exceed 30 digits. The computation provides the coordinates in the desired coordinate format of the reference system ETRS89, the normal height Normalhöhe H and the height anomaly N. If needed, the first 64 kByte of the input and output files can be viewed using the menu items "Koordinatendatei Betrachten" (View coordinate file) resp. "Ausgabedatei betrachten" (View output file).

Coordinate formats for input and output in the reference system ETRS89: ----------------------------------------------------------------------- 1. cartesian coordinates: [Point number] X Y Z 2. ellipsoidal coordinates [Point number] B L h in degrees – decimal: 3. ellipsoidische Koordinaten [Point number] B L h in degrees, minutes, seconds: 6. UTM coordinates: [Point number] North East h 7. UTM coordinates: [Point number] East North h